## SAP ABAP table /SDF/CMO T 05 {CMO Service: System History}

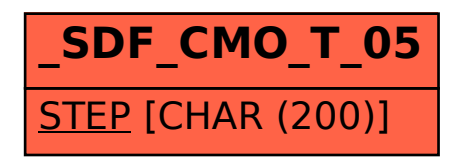